## **Számlázással kapcsolatos gyakran ismételt kérdések**

## **Mi a különbség a Számlázás->Számla készítés és Pénzügy->Számla->Új számla között?**

A Számlázás menüpontban készül el az az úgynevezett logisztikai számla, ami maga a számla bizonylat. Erre kerülnek fel a termékek és szolgáltatások, ez a számla kerül a NAV online számla rendszerbe beküldésre. Az számla elkészülését követően importálódik a pénzügyi számla nyilvántartásba, viszont itt már csak pénzügyi szemlélettel, azaz ÁFA kulcsok szerint összesítve a termékértékesítés és a szolgáltatás nyújtás. Ezt a pénzügyi számla nyilvántartást lehet a Pénzügy→Számlák menüpontban megtalálni. Azért van a pénzügyi számla nyilvántartásnál is "Új számla" menüpont, mivel a szállítói számlákat, vagy a más rendszerben vagy kézi számla tömbbe készült számlákat is itt lehet felvinni a rendszerbe. A Pénzügy→Számla menüpont az csak egy nyilvántartás, itt nem lehet új számlát kiállítani, csak a már elkészült számla adatait rögzíteni.

## **Csak a partnerek között szereplő személynek / cégnek tudok számlát kiállítani?**

Igen, csak olyan cégnek vagy személynek lehet számlát vagy bármilyen más bizonylatot kiállítani, akinek az adatai előzetesen rögzítésre kerültek a rendszerben. Ha a partner még nem szerepel a nyilvántartásban, akkor azt bizonylat készítés közben is meg lehet tenni az új cég / új személy gombokkal. Amióta a NAV Online számla rendszer üzemel, azóta kiemelten fontos a cégek és a személyek elkülönítése, mivel másképpen kell adatot szolgáltatni ezekről.

## **Csak a törzsadatokban szereplő terméket vagy szolgáltatást lehet a számlára tenni?**

Igen, mielőtt a számlára vagy bármilyen bizonylatra kerül a termék vagy a szolgáltatás, annak az adatait a törzsadatokban az új termék vagy új szolgáltatás menüpontban rögzíteni kell. Ha nincs igény pontos készletnyilvántartásra és termékek utólagos pontos nyomon követésére, esetleg a termékek csak egy-egy alkalommal fordulnak elő, akkor olyan cikkszámokat is használhatunk gyűjtő jelleggel, ahol magát a terméket egyértelműen azonosítja, de a részletei már a megjegyzésbe kerülnek bele. Pl. a cikktörzsbe kerül a "Szerződés szerinti díj" megnevezés, számlázáskor meg megjegyzésként odakerül a szerződés száma és egyéb adatai.

From: <https://doc.evir.hu/> - **eVIR tudásbázis**

Permanent link: **[https://doc.evir.hu/doku.php/evir-faq:gyik\\_szamla](https://doc.evir.hu/doku.php/evir-faq:gyik_szamla)**

Last update: **2020/10/25 12:38**

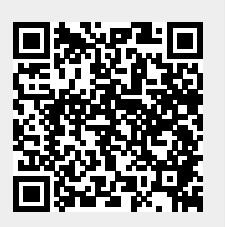